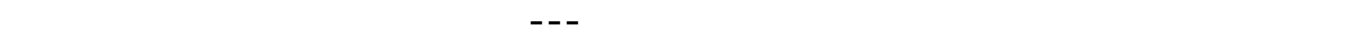

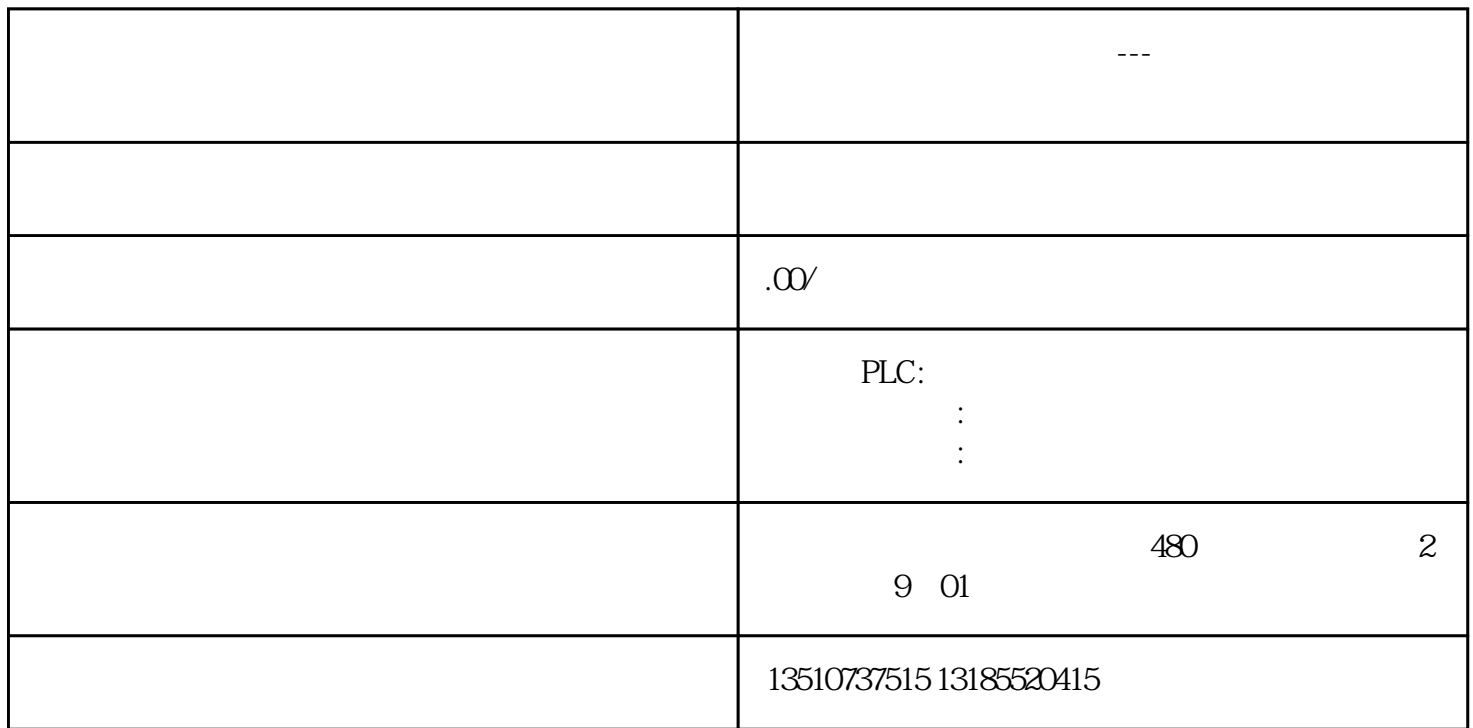

 $PLC$ 

PLC and the property of the set of the set of the set of the set of the set of the set of the set of the set of the set of the set of the set of the set of the set of the set of the set of the set of the set of the set of

 $PLC$ 

对于PLC程序和触摸屏分离的项目,我们也可以手动创建连接。

PLC IP HMI juedui PLC

plc extension provided by  $P$ 

> PG/PC PG/PC

AutomationLearn

PLCSIM.TCPIP.1,

1HZ M10.5